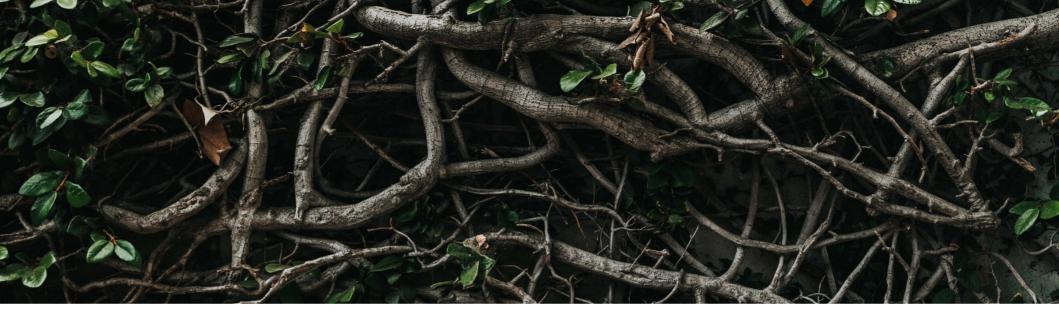

## KWinFT's wlroots backend

#### What is wlroots?

- C library to build Wayland compositors
- Used by several projects:
  - Sway
  - gamescope
  - phoc
  - and now KWinFT
- Actively developed, regular releases

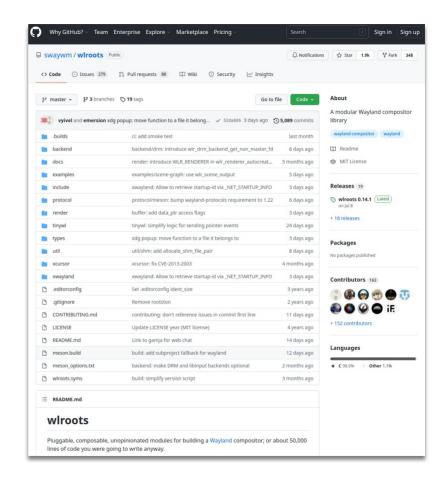

## Why wlroots?

- C library offers easy integration
- Meson build system
- Toolkit approach
- Contributors nice, active in upstream

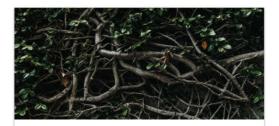

#### wlroots in KWinFT

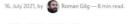

As already teasered in the last post about KWinFT in its second year a few months ago I started with an ambitious endeavour: to replace KWinFT's own platform backends with a single one based on wlroots.

Today the feature branch for this fundamental internal refactoring has been merged into KWinFT's master branch. To celebrate this milestone let's take a look at the new wiroots backend in more detail.

#### *P* The wlroots Library

wlroots is a library for Wayland compositor creation. It provides functions and structures to build a Wayland compositor.

Broadly we can divide wlroots into two areas:

- A server part, that provides the server-side Wayland functionality; clients talk to it via the Wayland protocol.
- Multiple backends, that talk to the platform we run the server on. For example there is a DRM backend to send pixels to a screen.

wiroots is very well modularized with amenable facilities. It is explicitly not a midlayer but a toolkit that allows consumers to pick and extend its functionality with ease. In KWinFT we make only use of wiroots' backends.

Why Choose wlroots

https://subdiff.org/blog/2021/wlroots-in-kwinft

#### A wlroots Primer

- Split up into a "backend" and a "frontend"
  - Backend allows to communicate with the platform/hardware
  - Frontend provides types for talking the Wayland protocol
- In between but independent: EGL and Pixman renderer
- Also independent:
  - session component (seatd backend)
  - Xcursor library
  - XWM and Xwayland server

## **A wiroots Overview**

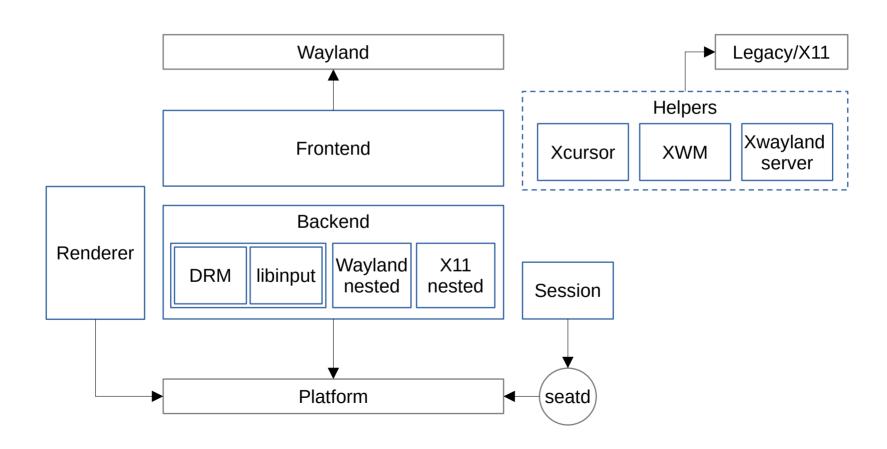

# **Consumer Examples**

- Only Backend: KWinFT
- Only Frontend: gamescope
- Using both: Sway, Wayfire

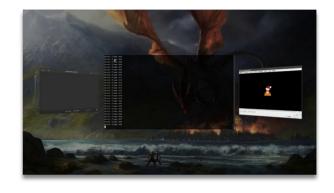

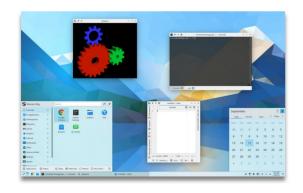

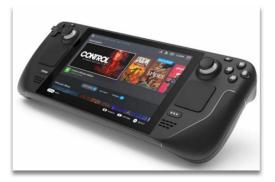

#### **Consumer Quick Start**

- Backend:
  - struct wlr backend
  - wlr\_backend\_autocreate(wl\_display)
- "Common" types:
  - struct wlr\_output
  - struct wlr keyboard
- Frontend:
  - struct wlr\_seat
  - wlr\_seat\_create(wl\_display, ..)

#### wiroots / include / wir /

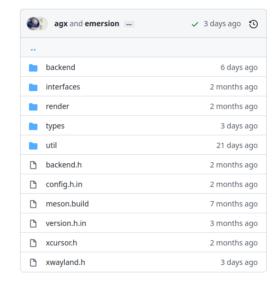

### In KWinFT

- For now only using the backend part:
  - Session integration
  - Graphical output (via dmabuf)
  - Input processing
- Using our internal renderer
- Goal: Making use of wlroot's renderer
  - Direct scanout
  - libliftoff
  - Future improvements

# **Planning**

- Started with an issue ticket
- First only render backend
- Feedback from Simon

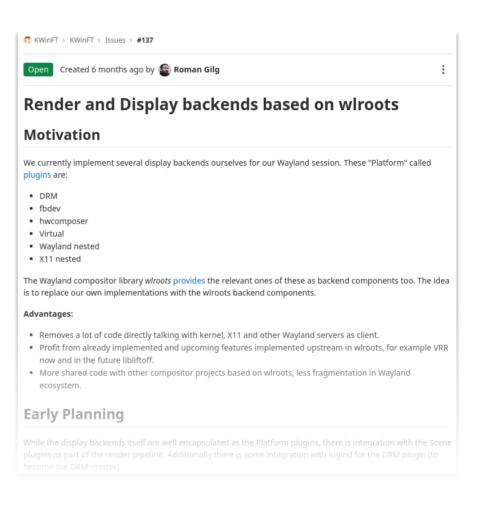

## **Implementation**

- Work on separate branch
- Minimal vertical slice
- Needed session and input through wlroots too
  - Removing own libinput backend
  - Own logind backend abstracted
  - Refactoring input and session code
- Make basics work: session, input, output, multi display
- Remove all our previous platform plugins

### KWinFT's Second Year 2021

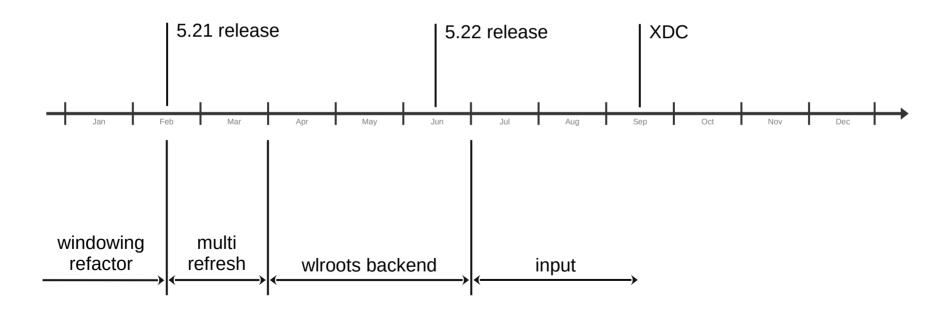

#### The Finish

- More testing on master branch → Fixes for standby, pointer gestures
- Simplify startup logic

## **Advantages**

- Integration tests use same code paths as live session
- Slimmed down code base
  - decreases maintaining cost
  - reduces complexity
- Working together instead of apart
  - more efficient
  - more communication

## wlroots in the Future Ecosystem

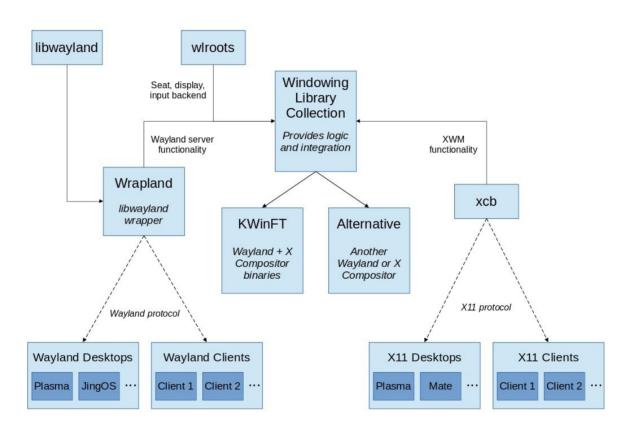

## **Next Step: Render With wlroots**

- Currently KWinFT uses old render code, result exported to wlroots backend as dmabuf
- Goal is to use the wlroots renderer instead
- More synergies, making use of future libliftoff integration in wlroots
- Challenges:
  - Old renderer uses desktop OpenGI, wlroots only OpenGL ES
  - wlroots renderer code currently moving target
- Require good planning and communication with upstream

#### Milestones for 2021

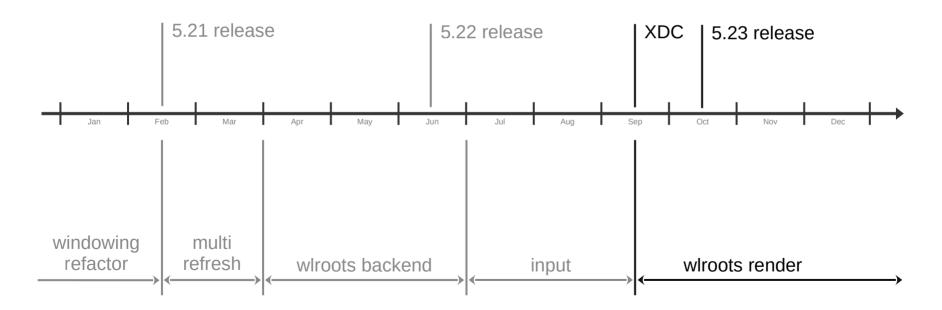

## Milestones for 2022

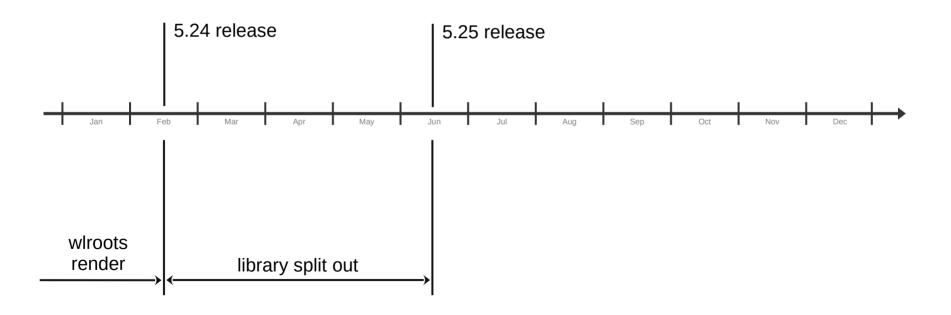